## **pySim - Feature #4532**

# **fix writing the various PLMN files**

05/05/2020 03:14 PM - laforge

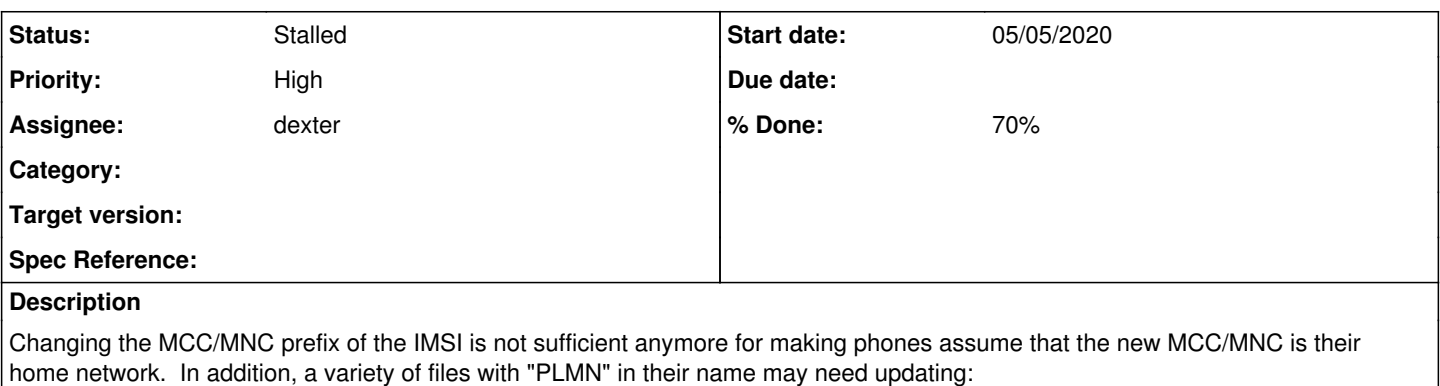

- PLMNsel
- PLMNwAcT
- OPLMNwAcT
- HPLMNAcT

However, related updates don't always happen on all cards, as they should.

#### **History**

#### **#1 - 05/05/2020 03:39 PM - laforge**

*- Checklist item [ ] verify sysmoISIM-SJA2 fix added Checklist item [ ] ensure we have a test covering all PLMN files are written correctly added Checklist item [ ] port fix to WavemobileSIM (if needed, maybe it doesn't haven have that EF?) added*

- *Subject changed from support writing the various PLMN files to fix writing the various PLMN files*
- *Assignee set to dexter*
- *Priority changed from Low to High*

Contrary to my original assumption, we actually do have code to write them. This code is used in both SysmoUSIMSJS1 and FairwavesSIM. However, the code is missing from the sysmoISIMSJA2 (and also from WavemobileSIM).

[dexter](osmocom.org/users/15), I created a trivial fix for the sysmoISIMSJA2, see<https://gerrit.osmocom.org/c/pysim/+/18051>

Please verify this patch, make sure we have test coverage (our tests didn't discover this bug, they should!) and also consider expanding the fix to WavemobileSIM

#### **#2 - 05/05/2020 03:39 PM - laforge**

*- Description updated*

#### **#3 - 05/11/2020 11:45 AM - dexter**

- *Checklist item [x] verify sysmoISIM-SJA2 fix set to Done*
- *File mksim\_sja2.sh added*
- *File sysmo\_usim\_sja2\_after\_write.txt added*
- *File sysmo\_usim\_sja2\_before\_write.txt added*
- *Status changed from New to In Progress*
- *% Done changed from 0 to 20*

I have checked the problem back and from what I can see PLMNsel, PLMNwAcT, OPLMNwAcT, HPLMNAcT are updated. I have attached the output of pySim-Read.py before and after the write. So from what I can see the patch is working fine.

#### **#4 - 05/12/2020 12:11 PM - laforge**

There are some open questions on the correctness of the encoding of the files (see related sysmocom customer support inquiry)

The implementation of enc\_plmn() in utils.py seems have a problem with padding unused digits correctly.

See 3GPP TS 51.011, 10.3.4 gives an example, lets try encoding it manually and see if the result matches up

246 81 MCC/MNC 246F81 Padd unused digit with 0xF 42F618 Swap nibbles (matches also output of enc\_plmn()

### And now lets try the PLMN we try to use

262 02 262F02 62F220

When calling enc\_plmn() manually with 262 02, we get: 62f22f

I think the way enc\_plmn handles leading zeros is wrong.

### **#6 - 05/12/2020 05:00 PM - dexter**

*- File mobilcom\_sim.txt added*

I had a look at a simcard from a productive network. There the leading zeros of the MNC are also preserved but what confuses me is that the PLMNsel file does not start with 62f210, which would be the home network (262 01).

Here is what what the beginning of my PLMNsel looks like:

32f23012f47022f21002f8100

32f230 => 232f03 => 232 03  $12f470 \Rightarrow 214f07 \Rightarrow 214.07$ 

Attached one can find the dump from the simcard I used for this test.

### **#7 - 05/12/2020 06:31 PM - laforge**

In case this is not obvious: MNCs come as 2-digit MNC or as 3-digit MNC.

Hence, 262-02 and 262-002 are different networks.

The encoding as per TS 04.08 is implemented in libosmocore for more than a decade and we use it pretty much anywhre on the radio interface, whether in RR or MM or other sub-layers such as BSSMAP. They python code should just simply replicate what the C code is doing.

The encoding of the above two examples should be:

- 262-02 -> 62F220
- $\bullet$  262-002 -> 620220

Furthermore, it is not surprising that EF\_PLMNsel doesn't list the home operator (derived from the IMSI prefix). In classic 2G SIM cards, the home network is always derived from the IMSI prefix, and it cannot be overridden. Only in USIM, it is possible that the HPLMN MCC/MNC is explicitly set different (e.g. like the EF\_HPLMNwAcT

### **#8 - 05/12/2020 07:15 PM - laforge**

It seems like pySim unfortunately treats mnc as integer. So there is no way to know if the user entererd 02 or 002 (referring to the above example). I suggest to

- treat MNC as a string
- verify that it only contains decimal digits
- pad it to three characters length (if it is 2 only) using a leading F
- $\bullet$  then concatenate + nibble-swap with the MCC in enc\_plmn()

I hacked this up in <https://gerrit.osmocom.org/c/pysim/+/18225>and it seemed to work locally with both 2-digit and 3-digit MNC as well as 1/2/3 digit MCC.

### **#9 - 05/14/2020 07:29 PM - laforge**

*- % Done changed from 20 to 70*

patch has been merged. [dexter,](osmocom.org/users/15) please check the two missing checklist items in this ticket and take any action, if required.

## **#10 - 01/20/2021 08:56 PM - laforge**

*- Status changed from In Progress to Stalled*

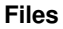

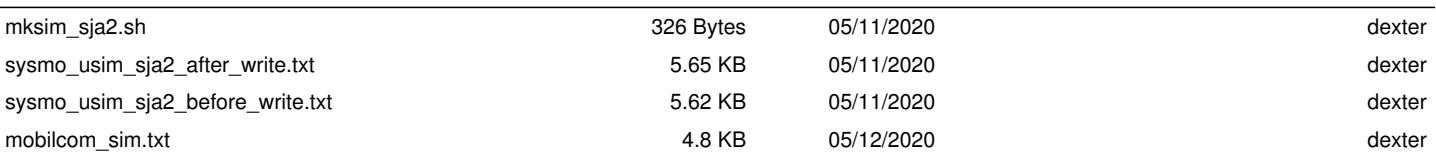